#### **Computer Architecture**

Prof. Dr. Nizamettin AYDIN

[naydin@yildiz.edu.tr](mailto:naydin@yildiz.edu.tr) [nizamettinaydin@gmail.com](mailto:nizamettinaydin@gmail.com)

http://www.yildiz.edu.tr/~naydin

## Performance Metrics

#### **Objectives**

- How can we meaningfully measure and compare computer performance?
- Understand why program performance varies
	- Understand how applications and the compiler impact performance
	- Understand how CPU impacts performance
	- What trade-offs are involved in designing a CPU?
- Purchasing perspective vs design perspective

#### **Outline**

- Latency, delay, time
- Throughput
- Cost
- Power
- Energy
- Reliability

#### **Basic Performance Metrics**

- Latency, delay, time
	- Lower is better
	- Complete a task as soon as possible
	- $-$  Measured in sec,  $\mu$ s, ns
- Throughput (bandwith) – Higher is better
	- Complete as many tasks per time as possible
	- Measured in bytes/sec, instructions/sec
- Cost
	- Lower is better
		- Complete tasks for as little money as possible
	- Measured in \$, TL, etc.

## **Basic Performance Metrics**

3 4

• Power

5

- Lower is better
- Complete tasks while dissipating as few joules/sec as possible
	- Energy
		- Lower is better
			- Complete tasks using as few joules as possible
		- Measured in Joules, Joules/instruction
	- Reliability
		- Higher is better • Complete tasks with low probability of failure
		- Measured in Mean time to failure (MTTF)
		- MTTF: the average time until a failure occurs

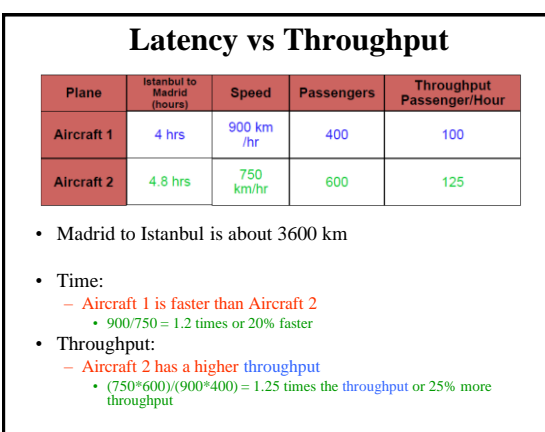

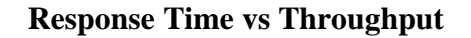

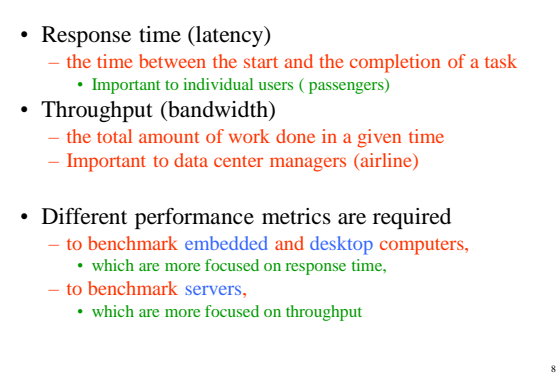

# **Defining (Speed) Performance** • Minimizing the execution time maximizes the performance: performance of  $X = 1$  / execution time of X • If X is n times faster than Y, – then the performance ratio n is performance of X execution\_time of Y --------------------- = -------------------------- = n performance of Y execution time of X

#### **A Relative Performance Example** • If computer A runs a program in 10 seconds and computer B runs the same program in 15 seconds, – Which computer is faster? – How much faster? • We know that A is n times faster than B if performance of A execution\_time of B --------------------- = -------------------------- = n performance of B execution\_time of A • The performance ratio n is  $15/10 = 1.5$

• So A is 1.5 times (50%) faster than B

9

11

#### Ratios of Measure: Side Note • For bigger-is-better metrics, – improved means increase •  $V_{new} = 2.5 * V_{old}$ – A metric increased by 2.5 times (sometimes written 2.5x) – A metric increased by 150% (x% increase  $=$  0.01\*x+1 times increase) • For smaller-is-better metrics, – improved means decrease • e.g., Latency improved by 2x, means latency decreased by 2x (i.e., dropped by 50%) • e.g., Battery life worsened by 50%, means battery life decrease by 50%.

#### **Examples**

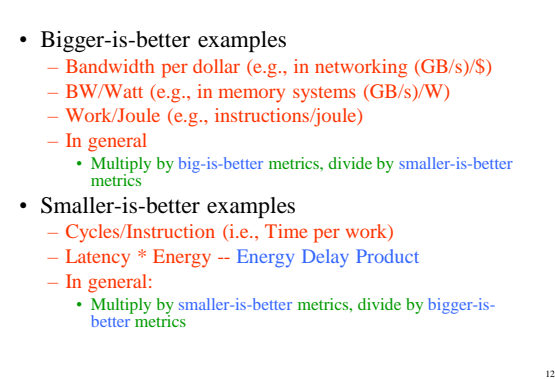

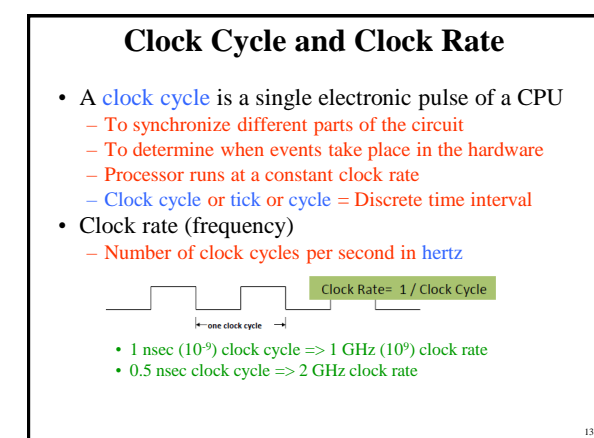

## **CPU Time (Execution Time)**

- A program takes  $15x10^{10}$  cycles to execute on a computer with a clock cycle time of 500 picosec.
	- How many seconds does it take for the program to execute?

CPU Time =Clock Cycles×Clock Cycle Time = Clock Cycles Clock Rate

- Clock Cycles: – How many cycles it takes for a program to execute!
- CPU Time (Execution time): – How many seconds it takes for a program to execute!

14

16

## **CPU Time Example**

- Computer A has a 2GHz clock rate, executes a program in 10 sec (CPU time)
- Designing Computer B by aiming for 6 sec CPU time

– With a faster clock, but this causes  $1.2 \times$  clock cycles

• What is Computer B's clock rate?

Clock Rate<sub>B</sub> =  $\frac{V}{CPU \text{ Time}_B}$  =  $\frac{V}{\frac{1}{100}}$  =  $\frac{V}{100}$  =  $\frac{V}{100}$  =  $\frac{V}{100}$  =  $\frac{V}{100}$  =  $\frac{V}{100}$  =  $20 \times 10^{-9}$ Clock Cycles $_{\rm B}$   $\_$  1.2  $\times$  Clock Cycles $_{\rm A}$ Clock Rate<sub>B</sub> =  $\frac{1.2 \times 20 \times 10^{-9}}{6s}$  =  $\frac{24 \times 10^{-9}}{6s}$  = 4GHz 6s 6s

15

17

## **Clock Cycles per Instruction (CPI)**

- Not all instructions take the same amount of time to execute
	- There is a mix of instructions in a program • E.g. Load, Store, ALU
	- Need to know the frequency of the instructions • Because instructions take different number of cycles to execute

**Clock Cycles = Instruction Count × Cycles per Instruction**

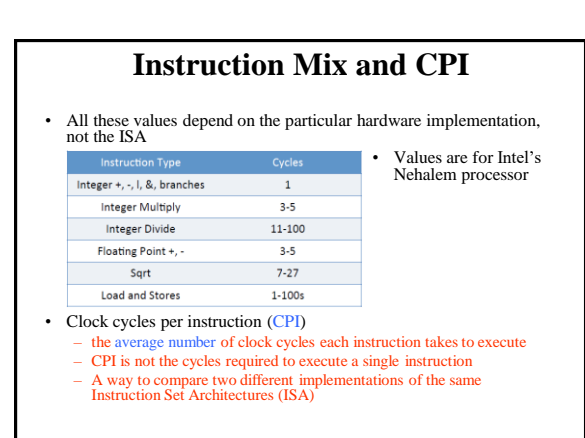

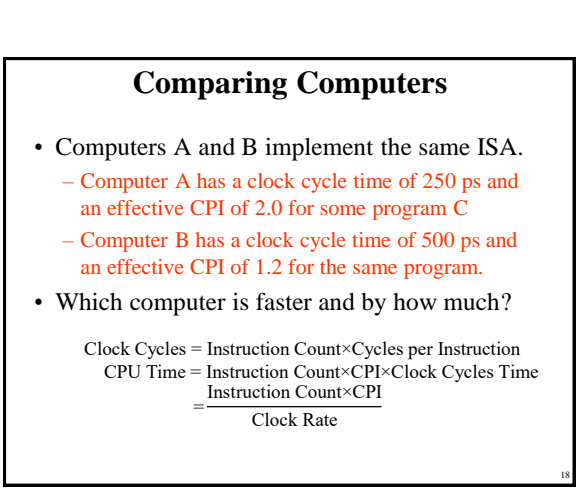

Copyright 2000 N. AYDIN. All rights reserved. 3

#### **Comparing Computers**

Clock Cycles = Instruction Count×Cycles per Instruction CPU Time = Instruction Count×CPI×Clock Cycle Time

• Each computer executes the same number of instructions, I, so CPU time<sub>A</sub> =  $I \times 2.0 \times 250$  ps =  $500 \times I$  ps

CPU time<sub>B</sub> =  $I \times 1.2 \times 500$  ps =  $600 \times I$  ps

• Clearly, A is faster than B by the ratio of execution times

#### performance<sup>A</sup> execution\_time<sup>B</sup> 600 x I ps ------------------- = --------------------- = ---------------- = 1.2 performance<sub>B</sub> execution\_time<sub>A</sub> 500 x I ps

19

21

23

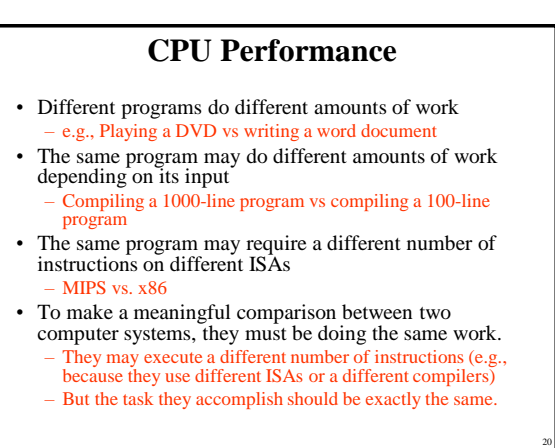

## **CPU Performance**

CPU time = Instruction\_count  $\times$  CPI / Clock Rate

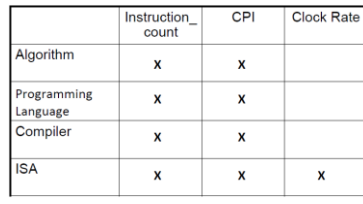

 $Clock Rate = 1 / Clock Cycle$ 

#### **Compiler Benefits** • Comparing performance for bubble sort – To sort 100,000 words with the array initialized to random values optimizations Relative Clock cycles | Instr count  $CPI$ levels on gcc performance  $(M)$  $(M)$ None 1.00 158.615 114,938 1.38  $O1$ 2.37 66,990 37.470 1.79 66.521 39.993  $O<sub>2</sub>$ 2.38 1.66 65,747 03  $2.41$ 44,993 1.46 • The unoptimized code has the best CPI, the O1 version has the lowest instruction count, but the O3 version is the fastest. Instruction count and CPI are not good performance indicators in isolation

• Compiler optimizations are sensitive to the algorithm

#### **Instruction Count**

- Note that instruction count is dynamic
	- its not the number of lines in the code, or
	- number of lines in an assembly code that compiler generates
- Static instruction count refers to the program as it was compiled
- Dynamic instruction count refers to the program at runtime
- Dynamic instruction count is more accurate – For example, you have a loop in your program then some instructions get executed more than once or
	- In the presence of branches, some instructions may not be executed at all. The CPI State Dyne Average CPI:

#### mem 5 1 1<br>int 1 6 44  $(5\times1 + 1\times44 + 1\times21)/66 = 1.06$

 $\frac{1}{21}$ 

# **Instruction Mix**

- Measure MIPS instruction executions in benchmark programs (e.g. SPEC)
	- Consider making the common case fast

#### – Consider compromises

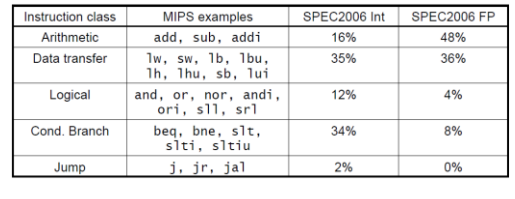

 $\overline{2}$ 

 $9$  $66$ 

 $hr$   $1$ 

**Total** 1.06

#### **Dynamic Frequency**

- Most multi-core architectures nowadays support dynamic voltage and frequency scaling (DVFS) to adapt their speed to the system's load and save energy.
	- Enabled by the request from the Operating System
- A core can exceed the its manufactured operation frequency
- Intel's Turbo Boost and AMD Turbo CORE • Increased clock rate is limited by the power,
	- current and thermal limits
	- This is not similar to hearth rate increase
	- CPU runs at a higher rate for awhile, it is discrete